Міністерство освіти і науки України Харківський національний автомобільно-дорожній університет

# МЕТОДИЧНІ ВКАЗІВКИ до виконання курсової роботи з дисципліни «Проектний аналіз» для студентів денної та заочної форми навчання за спеціальністю 6.030504 – «Економіка підприємства»

Харків 2017

# Міністерство освіти і науки України Харківський національний автомобільно-дорожній університет

До видавництва й у світ Проректор дозволяю І.П.Гладкий

# МЕТОДИЧНІ ВКАЗІВКИ до виконання курсової роботи з дисципліни «Проектний аналіз» для студентів денної та заочної форми навчання за спеціальністю 6.030504 – «Економіка підприємства»

Всі цитати, цифровий, фактичний Патверджено<br>
Матеріал і бібліографічні відомості Методичною радою матеріал і бібліографічні відомості перевірені, написання сторінок університету відповідає стандартам протокол № \_\_\_ від

Укладачі: Дмитрієв І.А. Шершенюк О.М. Кирчата І.М.

Відповідальний за випуск: Дмитрієв І.А.

Харків 2017

Міністерство освіти і науки України Харківський національний автомобільно-дорожній університет

### МЕТОДИЧНІ ВКАЗІВКИ до виконання курсової роботи з дисципліни «Проектний аналіз» для студентів денної та заочної форми навчання за спеціальністю 6.030504 – «Економіка підприємства»

Затверджено методичною радою університету протокол  $N_2$  від  $\_\_\_\$ 

Харків 2017

Укладачі: проф. Дмитрієв І.А. доц. Шершенюк О.М. доц. Кирчата І.М.

Кафедра економіки підприємства

# **ЗАГАЛЬНІ ПОЛОЖЕННЯ**

Метою курсової роботи є закріплення теоретичних знань і придбання практичних навичок з дисципліни «Проектній аналіз». Під час виконання курсової роботи студенти повинні показати своє уміння використовувати теоретичні знання при вирішенні економічних і аналітичних завдань, які виконують керівник, проектний аналітик, менеджер і економіст підприємства під час розробки стратегії фірми на перспективу.

Завдання курсової роботи полягає в проведенні аналізу інвестиційної привабливості двох інвестиційних проектів і на цій основі студент повинен обґрунтувати вибір більш ефективного з них. В ході виконання курсового проекту студенти повинні показати знання законів господарювання в умовах переходу підприємств до ринкових відносин, вміти проводити фінансовий, економічний та комерційний аналіз інвестиційних проектів, показати знання методики оцінки ризиків проектів. Під час виконання роботи відбувається процес закріплення знань, одержаних на лекціях і практичних заняттях, а також поповнення цих знань за допомогою самостійної роботи зі спеціальною літературою.

Типові завдання на курсове проектування розрізнюються між собою за обсягами виробництва, видами грошових потоків, нормами дисконту, розміром й розподіленням капітальних вкладень (інвестиційних витрат) за роками реалізації проектів, розміром щорічної процентної ставки банківського кредиту та періодичністю нарахування процентів за користування залученими коштами й процентом капіталізації накопичених коштів.

Процес виконання курсового проекту складається з наступних етапів:

- вибір об'єкту курсової роботи;

- вивчення літературних джерел, пошук даних, необхідних для виконання курсового проекту і складання плану роботи;

- виконання розрахункової частини роботи;

- оформлення проекту і подання його на рецензування керівникові;

- доробка після рецензування і підготовка до захисту, захист.

5

# **СТРУКТУРА КУРСОВОГО ПРОЕКТУ**

# **Вступ**

В цьому розділі студент повинен надати характеристику дорожньо-будівельній галузі промисловості, визначити її значення для економіки країни, розповісти про доцільність і основні методи аналізу інвестицій, а також сформулювати ціль і задачі курсового проекту, виходячи із завдання, що запропоновано. Вступ рекомендовано писати в останню чергу, коли будуть отримані відповіді на всі питання, які запропоновані в курсовому проекті.

## **1. Коротка характеристика об'єкту проектування**

Цей розділ містить всю інформацію, необхідну для виконання курсового проекту – склад, норми витрат й ціни на матеріали, потрібні для виготовлення продукції, обсяги виробництва по роках реалізації проекту, інвестиційні витрати по роках здійснення проекту (кроках розрахунку), види грошових потоків, динаміка обсягів виробництва по роках реалізації інвестиційних проектів, норму дисконту, методику ціноутворювання. Кожен студент виконує роботу за індивідуальним варіантом. Варіант знаходять в залежності від двох останніх цифр залікової книжки (див. додатки 2,3). Студент може, по узгодженню з керівником вибрати інші об'єкти проектування і вихідні дані для них. В цьому випадку оформлюється індивідуальне завдання на виконання курсового проекту.

### **2. Розрахунок базової собівартості виробництва продукції**

Розрахунок базової собівартості продукції здійснюється виходячи з величини матеріальних витрат (додаток 1, табл. 1.1, 1.2). Інші витрати (без амортизації) приймаються на рівні 80% від суми матеріальних витрат (в разі виконання студентом індивідуального завдання, це співвідношення може бути іншим). Для розрахунку суми амортизаційних відрахувань на повне відновлення основних фондів, слід користуватися такими даними: 85% капітальних вкладень спрямовується на придбання основних фондів; структура основних фондів наводиться нижче.

Структура основних фондів підприємства:

- транспортні засоби, офісне обладнання та меблі – 10%; нормативний строк служби – 6 років;

- виробничі машини і обладнання – 90%; нормативний строк служби – 10 років.

Ліквідаційна вартість основних фондів приймається на рівні 2% від початкової балансової вартості.

Амортизаційні відрахування по основним фондам, що відносяться до другої групи (транспортні засоби, офісне обладнання та меблі) нараховуються за прямолінійним методом. Норму амортизації (*Н<sup>а</sup>* )знаходять наступним чином:

$$
H_a = \frac{B E_{\rm n} - B_{\rm n}}{B E_{\rm n} \times T_{\rm cn}} \times 100\%,
$$
 (1.1)

де ВБп – початкова балансова вартість обладнання;

Вл – ліквідаційна вартість обладнання;

Тсл – нормативний строк служби обладнання.

Амортизаційні відрахування по основним фондам, що відносяться до третьої групи (виробничі машини і обладнання) нараховуються за одним з методів прискореної амортизації.

Сума амортизації для простоти розраховується щорічно (а не щомісячно) і визначається за допомогою формули:

$$
A = BB_{n} \times H_{a}
$$
 (1.2)

Доля постійних витрат у складі собівартості у другому (базовому) році реалізації інвестиційного проекту становить 10% від повної собівартості.

Цю інформацію треба використовувати для розрахунку собівартості продукції починаючи з третього року здійснення інвестиційних проектів. Для цього треба визначити розмір змінних витрат на одиницю продукції (1т, або 1м<sup>3</sup>), знайти величину цього показника на річну програму, додати значення постійних витрат.

Рівень рентабельності в базовому році приймається на рівні 15%.

7

Ціна на продукцію залишається незмінною на протязі всього строку здійснення проекту.

Обсяг виробництва зростає на 10% в кожному наступному році в порівнянні з минулим роком.

Період проведення розрахунків – 7 років.

### **3. Прогнозування фінансових потоків та аналіз економічних параметрів проектів**

В цьому розділі здійснюється порівняння двох варіантів проекту з використанням таких показників:

- чистий дисконтований дохід:

$$
NPV = \sum_{t=1}^{T} \frac{B_t - C_t}{(1+r)^t} - \sum_{t=1}^{T} \frac{K_t}{(1+r)^t},
$$
\n(1.3)

де*B<sup>t</sup>* – валові доходи на t-му кроці реалізації проекту, грн.;

*C<sup>t</sup>* – валові витрати на t-му кроці реалізації проекту без урахування інвестиційних витрат, грн.;

 $K_{t}$  – інвестиційні витрати на t-му кроці реалізації проекту, грн.;

 $r$  – норма дисконту,  $\%$ ;

*T* – термін реалізації проекту (горизонт розрахунку);

*t* – номер за чергою року реалізації проекту.

- індекс доходності:

$$
IP = \sum_{t=1}^{T} \frac{1}{K_t} \times \frac{B_t - C_t}{(1+r)^t}
$$
 (1.4)

- внутрішня норма доходності є розв'язанням рівняння:

$$
\sum_{t=1}^{T} \frac{B_t - C_t}{(1 + r_{_{\text{BH}}})^t} = \sum_{t=1}^{T} \frac{K_t}{(1 + r_{_{\text{BH}}})^t}
$$
(1.5)

- строк окупності, який можна визначити графічним засобом.

Далі порівнюються отримані значення приведених вище критеріїв по двох варіантах інвестиційних проектів і вибирається найбільш ефективний. В разі, якщо один (два, три) показник дає перевагу одному з проектів, а інші (інший) – другому, необхідно обґрунтувати, чому вибрано той чи інший варіант розвитку

підприємства. Наступним кроком пропонується розглянути пропозицію банка – інвестора щодо спільної участі в реалізації проекту, який виявився більш ефективним. Пропонуються такі умови.

Банк фінансує 70% капітальних вкладень в проект й кредитує Вас на суму, що дорівнює 30% інвестиційних витрат строком на 5 років за складною схемою нарахування процентів. Нарахування процентів здійснюється на умовах, які наведені в табл. 3.1.(додаток 3) даних методичних вказівок. При цьому пропонується рівний розподіл прибутку між учасниками. Необхідно оцінити доцільність даної пропозиції.

#### **Висновки**

У цьому розділі необхідно зробити висновки по результатах розрахунків, що отримані в курсовому проекті, оцінити можливості та доцільність збільшення обсягів виробництва, зниження цін на продукцію по відповідним рокам проекту. В разі неефективності (збитковості) одного або двох проектів, необхідно дати рекомендації по підвищенню ефективності та вказати за рахунок яких факторів можливо підвищення прибутковості по даному проекту (проектам).

# **СПИСОК ЛІТЕРАТУРИ**

1. Проектний аналіз / ред.: С. О. Москвін; підгот.: С. О. Москвін. – К. : Лібра, 1998. – 366 c.

2. Воркут Т. А. Проектний аналіз : Навч. посіб. / Т. А. Воркут. – К. : Укр. Центр духов. культури, 2000. – 440 c.

3. Верба В. А. Проектний аналіз : Підруч. / В. А. Верба, О. А. Загородніх; Київ. нац. екон. ун-т. – К., 2000. – 322 c.

4. Верба В. А. Проектний аналіз : Навч.-метод. посіб. для самост. вивч. дисципліни / В. А. Верба, О. М. Гребешкова, О. В. Востряков; Київ. нац. екон. ун-т. – К., 2002. – 297 c.

5. Кучеренко В. Р. Проектний аналіз у підприємництві / В. Р. Кучеренко, В. А. Карпов, О. М. Подмазко; Одес. держ. екон. ун-т. – О. : Астропринт, 2006. – 123 c.

6. Телишевська Л. І. Проектний аналіз у схемах = Project analysis in diagrams : Навч. посіб. / Л. І. Телишевська; Харк. нац. екон. ун-т. – Х. : ВД «ІНЖЕК», 2005. – 255 c.

7. Митяй О. В. Проектний аналіз : навч. посіб. / О. В. Митяй. – К. : Знання, 2011. – 311 c.

8. Бардиш Г. О. Проектний аналіз : Підруч. / Г. О. Бардиш; Нац. банк України, Львів. банк. ін-т. – 2-е вид. – К. : Знання, 2006. – 416 c.

9. Яковлєв А. І. Проектний аналіз інноваційно-інвестиційної діяльності : навч. посіб. для студ. ВНЗ / А. І. Яковлєв; Нац. техн. унт «Харк. політехн. ін-т». – Х. : Підручник НТУ «ХПІ», 2012. – 207 c.

10. Тян Р. Б. Проектний аналіз : навч. посіб. / Р. Б. Тян, О. Б. Ватченко, Є. Ш. Ісхаков, О. В. Оскома; Дніпропетр. держ. фін. акад.  $- \Pi_{12} 2009 - 244 \text{ c.}$ 

11. Аптекар С. С. Проектний аналіз : навч. посіб. / С. С. Аптекар, Ю. Л. Верич; Донец. нац. ун-т економіки і торгівлі ім. М.Туган-Барановського, каф. інвестиц. менеджм. – Донецьк, 2009. – 308 c.

12. Сафронов С. О. Проектний аналіз: інвестиційний аспект : монографія / С. О. Сафронов, Н. А. Караван; Дніпродзержин. держ. техн. ун-т. – Дніпродзержинськ : ДДТУ, 2013. – 187 c.

13. Рославцев Д. М. Проектний аналіз: функціональні аспекти реалізації проектів транспортних систем і логістики : навч. посіб. /

Д. М. Рославцев; Харків. нац. акад. міськ. госп-ва. – Харків : ХНАМГ, 2013. – 217 c.

14. Кальницький А. Є. Проектний аналіз : навч. посіб. / А. Є. Кальницький, М. А. Кальницька; ДВНЗ «Ужгород. нац ун-т». – Ужгород : Говерла, 2014. – 318 c.

15. Яковлєв А. І. Проектний аналіз : підруч. для ВНЗ за напрямом «Економіка підприємства» / А. І. Яковлєв; Нац. техн. ун-т «Харків. політехн. ін-т». – Харків : НТУ «ХПІ», 2015. – 339 c.

16. Чорна, М. В.. Проектний аналіз [Текст] : навч. посіб. для студ. вищ. навч. закл. / М. В. Чорна ; Харківська держ. академія технології та організації харчування. – Х. : Консум, 2003. – 228 с.

17. Узун, Дмитро Дмитрович. Проектний аналіз до самостійного вивчення дисципліни [Текст] : навч. посіб. / Д. Д. Узун, Ю. О. Узун ; Нац. аерокосм. ун-т ім. М. Є. Жуковського «Харк. авіац. ін-т». – Х. : ХАІ, 2011. – 74 с.

18. Ковальська, Любов Леонідівна. Проектний аналіз [Текст] : навч. посіб. для студентів ВНЗ / Л. Л. Ковальська, Л. В. Павлюк, Л. В. Савош. – Луцьк : РВВ Луц. НТУ, 2014. – 261 с.

### ДОДАТОК 1

#### Норми витрат й ціни на сировину і матеріали

### Таблиця 1.1 – **Норми витрат на 1т асфальтобетонної суміші (проект А)**

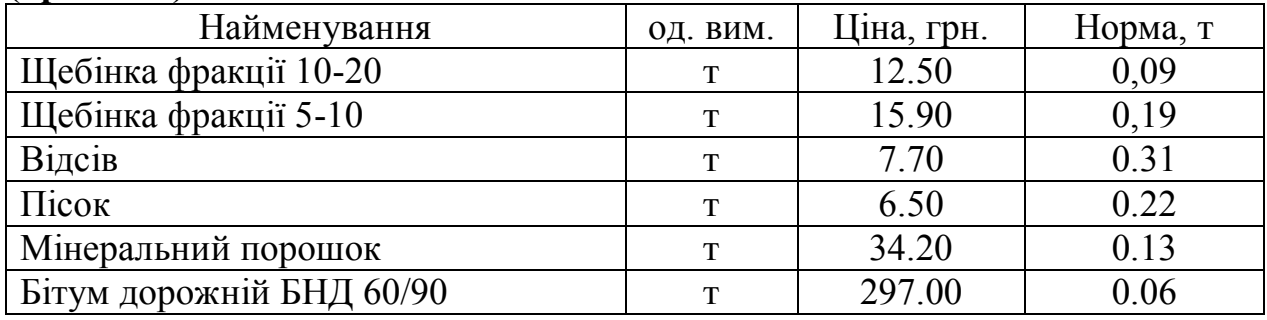

#### Таблиця 1.2 – **Норми витрат на 1м 3 цементобетонної суміші (проект В)**

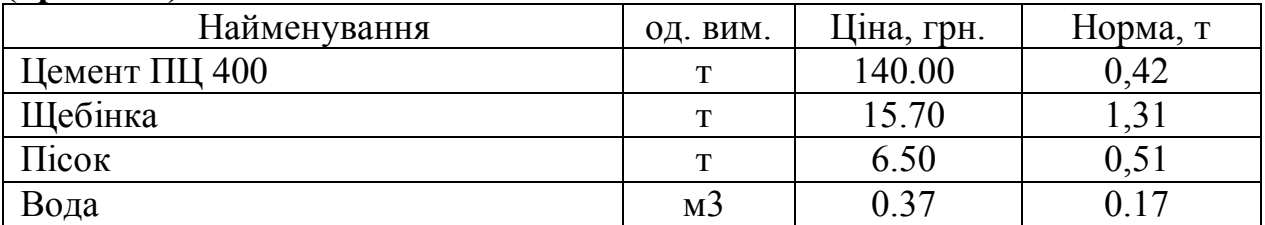

### ДОДАТОК 2

### Варіанти курсового проекту

*Таблиця 2.1* – **Вихідні дані для вибору виду грошових потоків та норми дисконту по проекту інвестування коштів в виробництво асфальтобетонної суміші (проект А)**

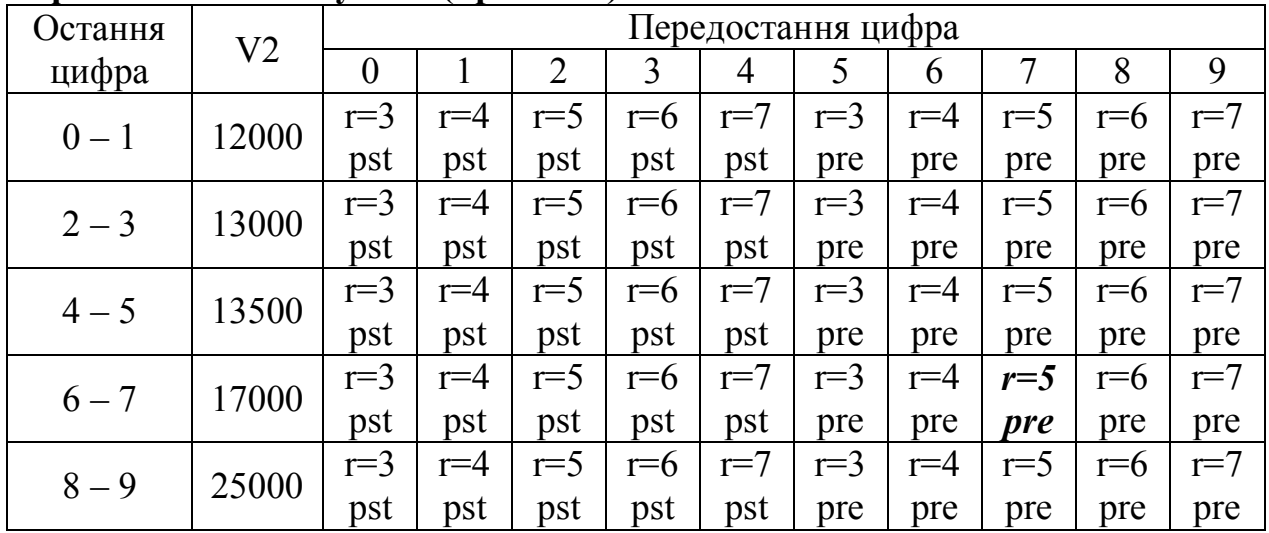

Таблиця 2.2 – **Вихідні дані для вибору виду грошових потоків та норми дисконту по проекту інвестування коштів в виробництво цементобетонної суміші (проект В)**

| Остання | V <sub>2</sub> | Передостання цифра |       |                |         |       |       |       |       |       |       |
|---------|----------------|--------------------|-------|----------------|---------|-------|-------|-------|-------|-------|-------|
| цифра   |                | $\overline{0}$     |       | $\overline{2}$ | 3       | 4     | 5     | 6     | 7     | 8     | 9     |
| $1 - 2$ | 5000           | $r=7$              | $r=6$ | $r=8$          | $r=4$   | $r=5$ | $r=6$ | $r=7$ | $r=4$ | $r=8$ | $r=5$ |
|         |                | pre                | pre   | pre            | pre     | pre   | pst   | pst   | pst   | pst   | pst   |
| $3 - 4$ | 7000           | $r=7$              | $r=6$ | $r=8$          | $r=4$   | $r=5$ | $r=7$ | $r=6$ | $r=4$ | $r=8$ | $r=5$ |
|         |                | pre                | pre   | pre            | pre     | pre   | pst   | pst   | pst   | pst   | pst   |
| $5 - 6$ | 8000           | $r=7$              | $r=6$ | $r=8$          | $r = 4$ | $r=5$ | $r=6$ | $r=7$ | $r=4$ | $r=8$ | $r=5$ |
|         |                | pre                | pre   | pre            | pre     | pre   | pst   | pst   | pst   | pst   | pst   |
| $7 - 8$ | 10000          | $r=7$              | $r=6$ | $r=8$          | $r=4$   | $r=5$ | $r=7$ | $r=6$ | $r=4$ | $r=8$ | $r=5$ |
|         |                | pre                | pre   | pre            | pre     | pre   | pst   | pst   | pst   | pst   | pst   |
| $9 - 0$ | 14000          | $r=7$              | $r=6$ | $r=8$          | $r=4$   | $r=5$ | $r=6$ | $r=7$ | $r=4$ | $r=8$ | $r=5$ |
|         |                | pre                | pre   | pre            | pre     | pre   | pst   | pst   | pst   | pst   | pst   |

Таблиця 2.3 – **Вибір варіанту розподілення інвестиційних витрат по роках реалізації проекту А**

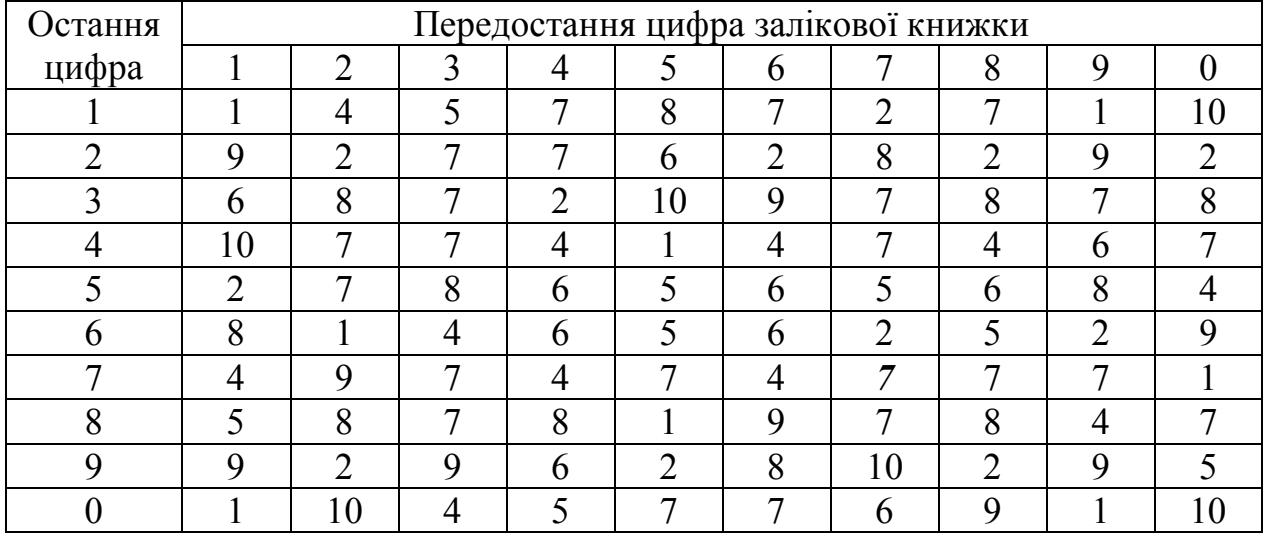

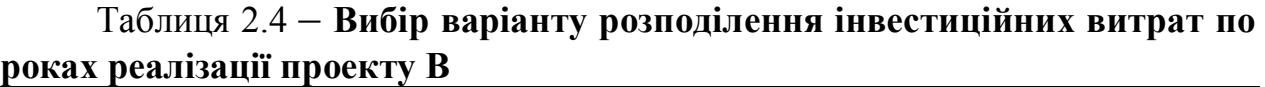

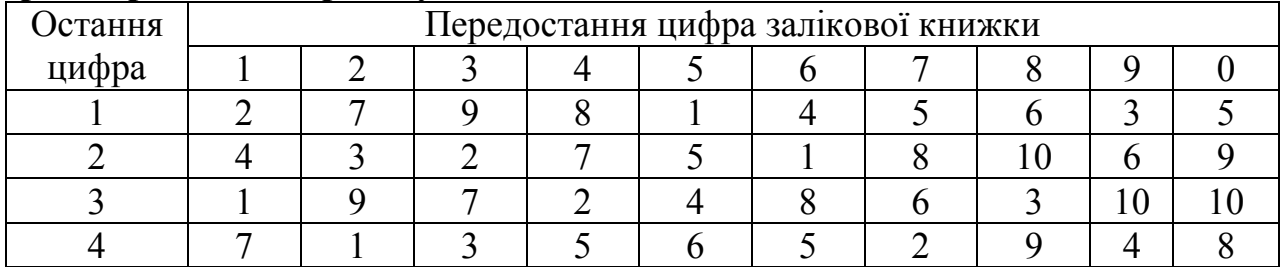

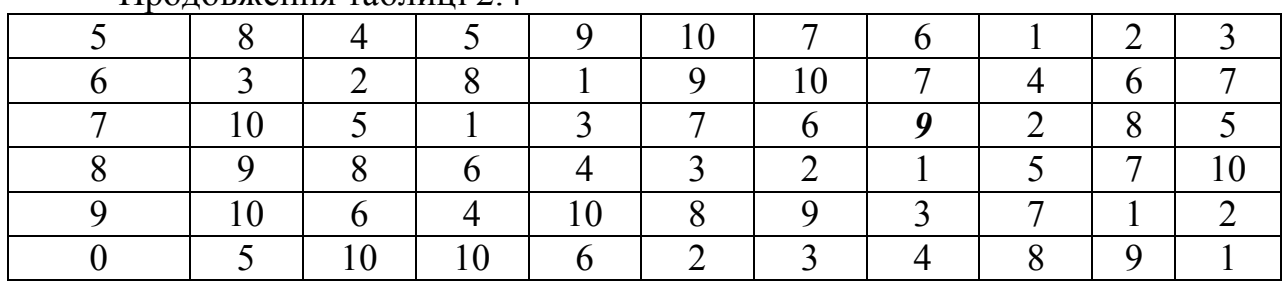

#### Продовження таблиці 2.4

Таблиця 2.5 – **Розподілення інвестиційних витрат по роках реалізації проекту А**

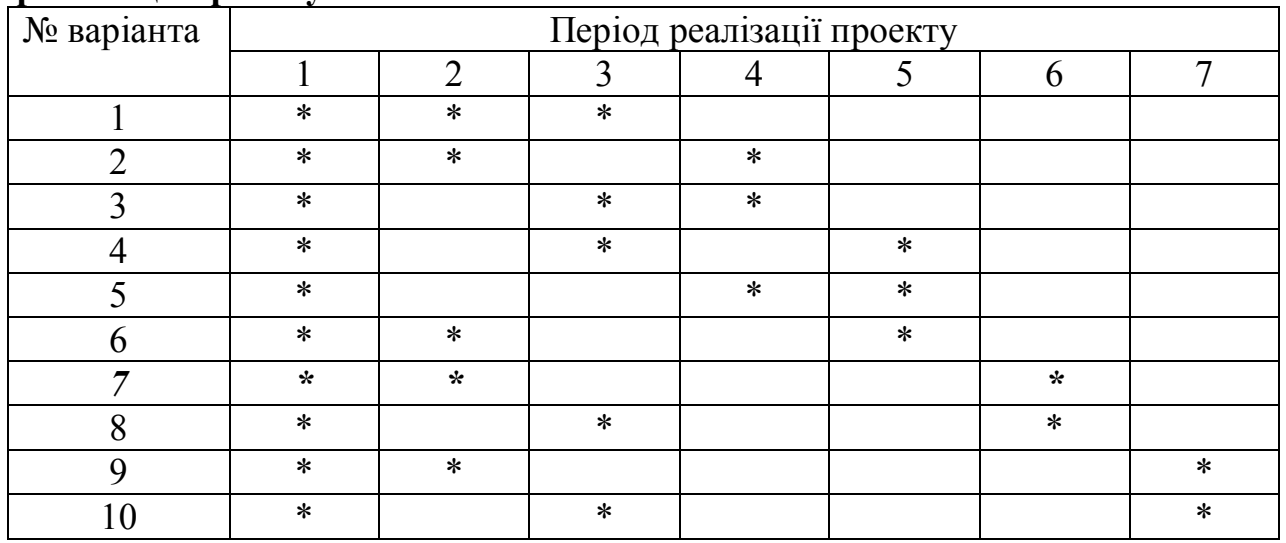

Таблиця 2.6 – **Розподілення інвестиційних витрат по роках реалізації проекту В**

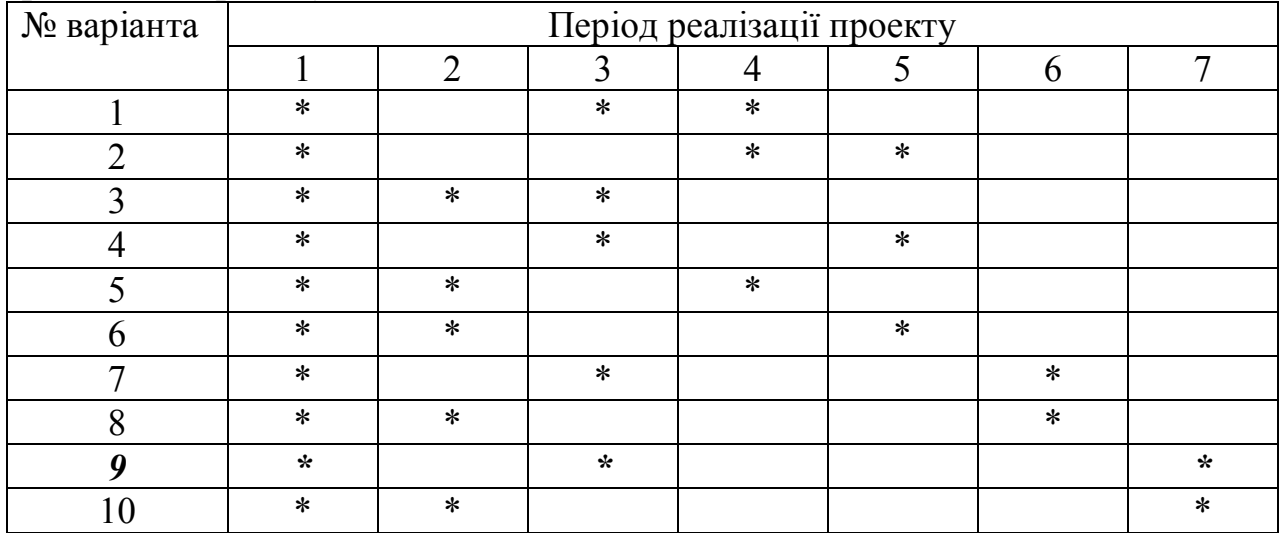

Таблиця 2.7 – **Розмір першого етапу інвестиційних витрат по проекту А (тис. грн.)**

| Остання        | Передостання цифра залікової книжки |     |                |     |     |     |     |                   |     |     |  |
|----------------|-------------------------------------|-----|----------------|-----|-----|-----|-----|-------------------|-----|-----|--|
| цифра          | $\theta$                            |     | $\overline{2}$ | 3   | 4   | 5   | 6   |                   | 8   | 9   |  |
| 0              | 100                                 | 110 | 120            | 100 | 110 | 120 | 100 | 90                | 90  | 110 |  |
|                | 110                                 | 100 | 90             | 120 | 90  | 100 | 90  | 110               | 120 | 100 |  |
| $\overline{2}$ | 120                                 | 130 | 140            | 150 | 120 | 130 | 120 | 140               | 150 | 130 |  |
| 3              | 140                                 | 120 | 130            | 120 | 140 | 150 | 130 | 150               | 130 | 140 |  |
| $\overline{4}$ | 180                                 | 190 | 180            | 200 | 210 | 180 | 190 | 180               | 200 | 190 |  |
| 5              | 190                                 | 180 | 200            | 190 | 180 | 200 | 210 | 190               | 180 | 200 |  |
| 6              | 150                                 | 120 | 130            | 150 | 140 | 160 | 130 | 120               | 150 | 140 |  |
| 7              | 130                                 | 150 | 120            | 140 | 130 | 150 | 140 | <i><b>130</b></i> | 160 | 120 |  |
| 8              | 250                                 | 280 | 270            | 250 | 280 | 290 | 270 | 290               | 250 | 280 |  |
| 9              | 270                                 | 250 | 280            | 290 | 270 | 250 | 280 | 270               | 290 | 290 |  |

Таблиця 2.8 – **Розмір другого етапу інвестиційних витрат по проекту А (тис. грн.)**

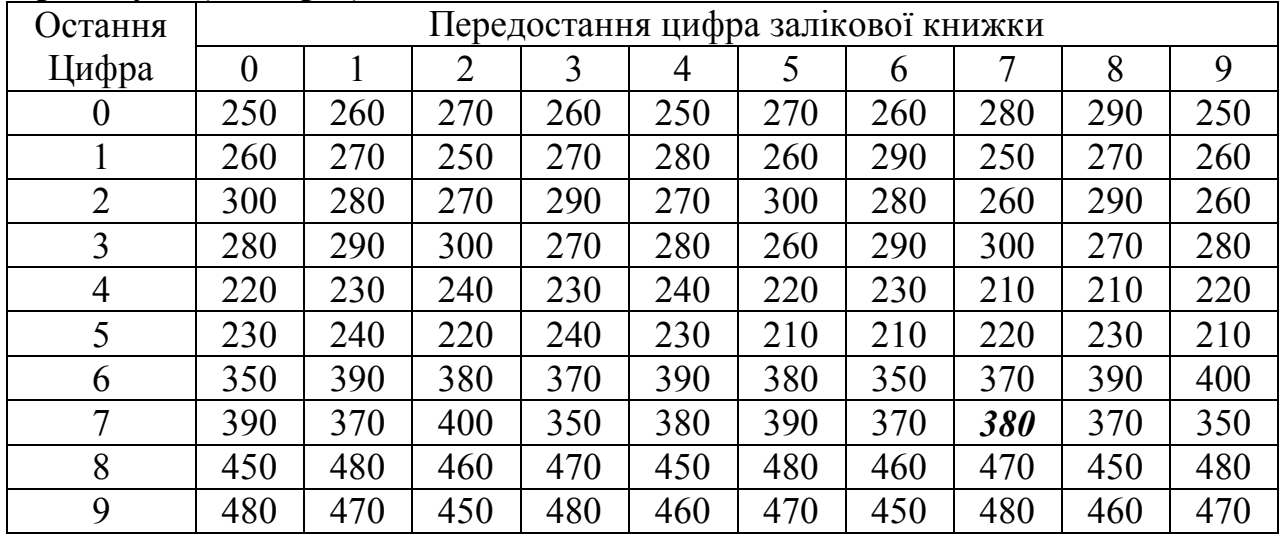

Таблиця 2.9 – **Розмір третього етапу інвестиційних витрат по проекту А (тис. грн.)**

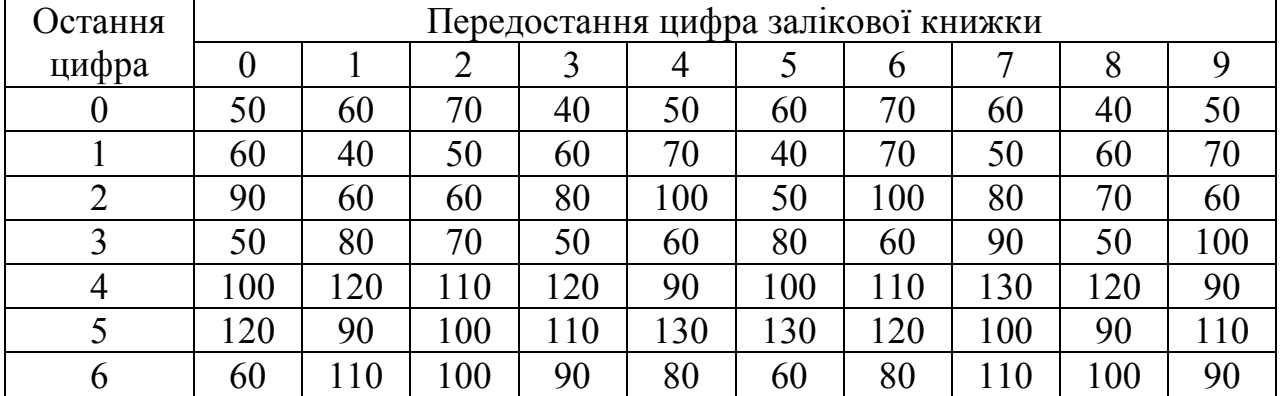

Продовження таблиці 2.9

| 90  | 100 | 60  | 80  | 110 | 100 | 90           | 80  | 60  |     |
|-----|-----|-----|-----|-----|-----|--------------|-----|-----|-----|
| 200 | 180 | 190 | 150 | 180 |     | $1200$   170 | 150 | 190 | 200 |
| 190 | 150 | 180 | 170 | 200 | 150 | 190          | 200 | 180 | 150 |

Таблиця 2.10 – **Розмір першого етапу інвестиційних витрат по проекту В (тис. грн.)**

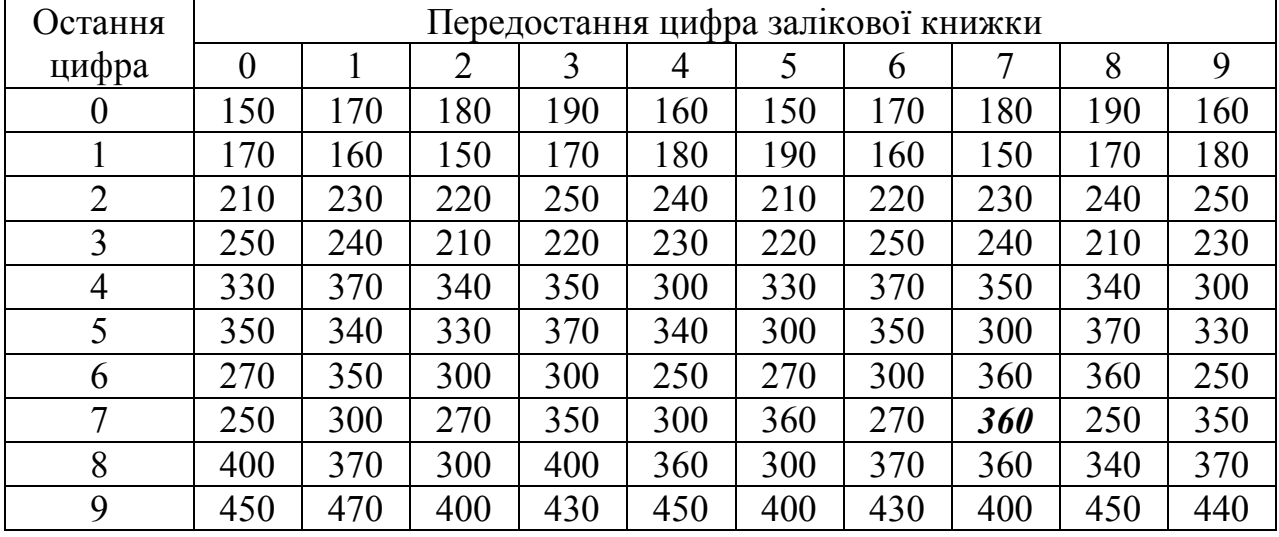

Таблиця 2.11 – **Розмір другого етапу інвестиційних витрат по проекту В (тис. грн.)**

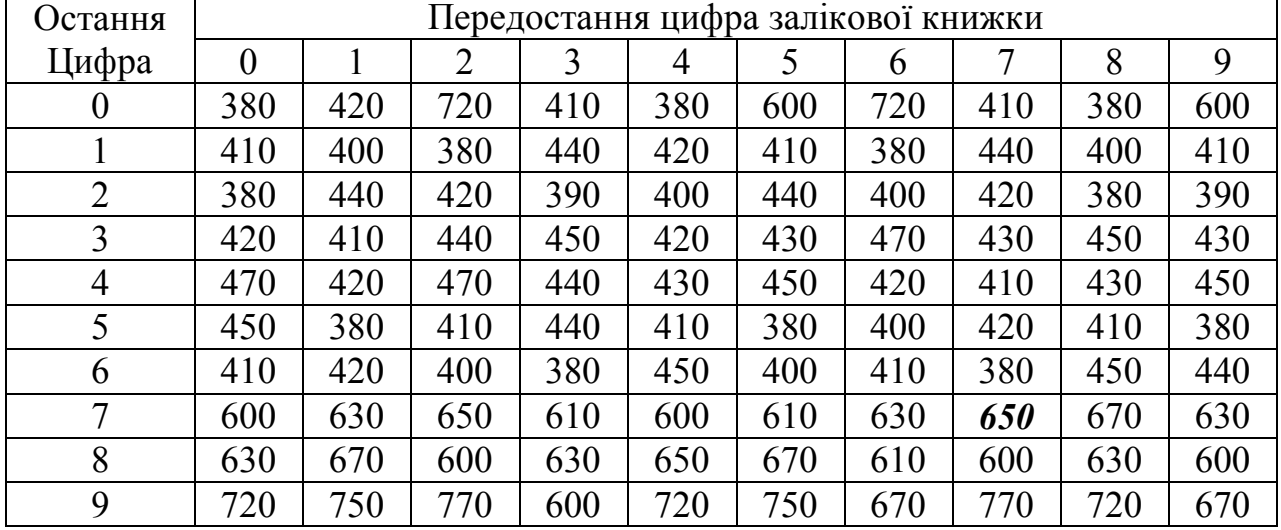

Таблиця 2.12 – **Розмір третього етапу інвестиційних витрат по проекту В (тис. грн.)**

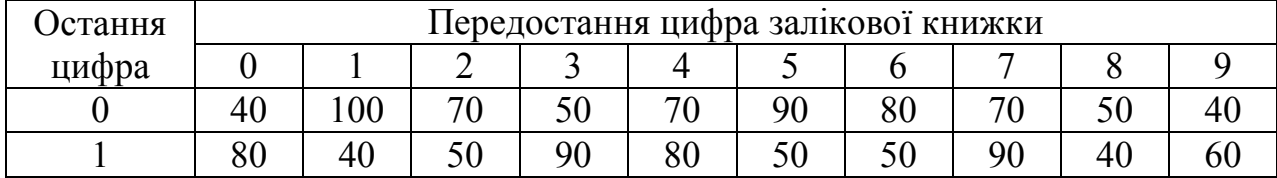

| $-$ p $-$ p $-$ |     |     |     |     |     |     |     |    |     |     |
|-----------------|-----|-----|-----|-----|-----|-----|-----|----|-----|-----|
|                 | 100 | 90  | 50  | 70  | 40  | 90  | 70  | 50 | 40  | 90  |
| 3               | 50  | 80  | 70  | 40  | 70  | 50  | 40  | 90 | 60  | 50  |
|                 | 40  | 100 | 90  | 60  | 50  | 80  | 60  | 70 | 50  | 40  |
|                 | 90  | 50  | 80  | 70  | 100 | 40  | 100 | 60 | 50  | 70  |
| 6               | 50  | 80  | 60  | 40  | 80  | 70  | 80  | 90 | 100 | 50  |
|                 | 60  | 100 | 50  | 100 | 70  | 100 | 60  | 40 | 90  | 80  |
| 8               | 90  | 40  | 70  | 60  | 50  | 80  | 90  | 80 | 90  | 100 |
|                 | 70  | 90  | 100 | 80  | 90  | 60  | 50  | 90 | 100 | 40  |

Продовження таблиці 2.12

Умовні позначення:

К1 – перший етап інвестиційних витрат;

К2 – другий етап інвестиційних витрат;

К3 – третій етап інвестиційних витрат;

V2 – обсяг виробництва продукції в другому (базовому) році реалізації проекту;

r – норма дисконту;

pst, pre – вид грошового потоку, відповідно – постнумерандо й пренумерандо.

Вид грошового потоку необхідно враховувати при розрахунках приведених грошових потоків.

#### ДОДАТОК 3

Таблиця 3.1 – **Щорічна процентна ставка по банківському кредиту й умови начислення відсотків**

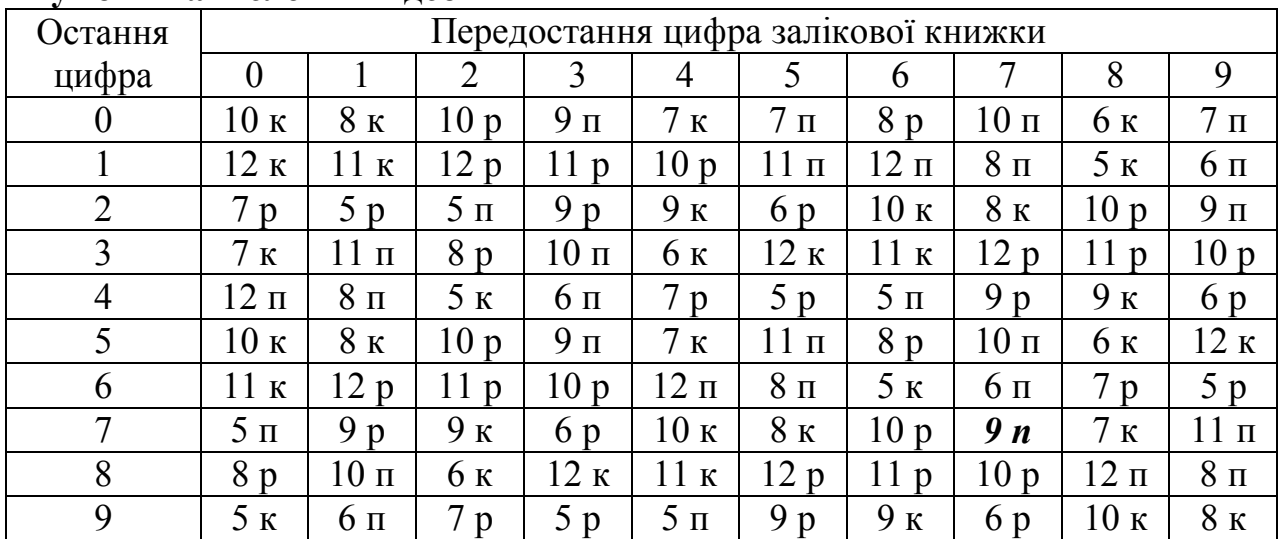

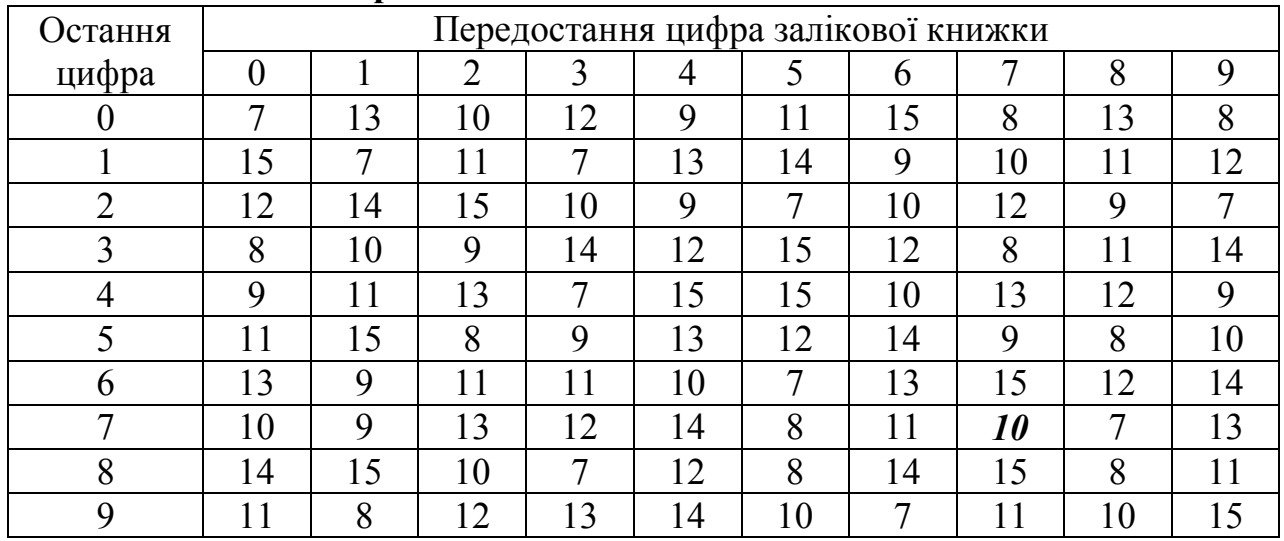

# Таблиця 3.2 – **Процент капіталізації**

Умовні позначення:

к – щоквартальне начислення відсотків;

р – щорічне начислення відсотків;

п – начислення відсотків два рази на рік.

### ДОДАТОК 4

### Вказівки щодо вибору варіанта курсового проекту та користування додатками.

### ПРИКЛАД

Розрахунок суми матеріальних витрат у складі собівартості асфальтобетонної суміші (проект А) і цементобетонної суміші (проект В) здійснюється з використанням даних, що наведені в таблицях 1.1 і 1.2. Ця частка курсового проектування є однаковою для всіх варіантів. Для розрахунку повної собівартості 1 тони (1 м<sup>3</sup>) продукції в другому (базовому) році реалізації інвестиційного проекту треба використовувати дані, що наведені в 2 розділі даних методичних вказівок.

В таблицях, які складають додатки до методичних вказівок виділені клітини, що відповідають даним, необхідним для виконання 77 варіанту курсового проекту. Користуючись даними, що наведені в таблицях 2.1 та 2.2 (відповідно для проектів А і В) знаходимо види грошових потоків (постнумерандо чи пренумерандо), норму дисконту та обсяг виробництва в другому році реалізації проектів. По таблицях 2.3 і 2.4 вибираються варіанти розподілу інвестиційних витрат по роках здійснення проектів. В даному випадку для проекту А це 7 варіант, для проекту В – 9. Далі, по таблицях 2.5 і 2.6 визначаємо, що проектом А інвестиційні витрати передбачені в першому, другому, та шостому роках, проектом В – в першому, третьому та сьомому роках. З таблиць 2.7 – 2.12 знаходимо розмір цих інвестиційних витрат згідно до відповідного варіанту. Для варіанта 77 по проекту А це: 1-й рік – 130000 грн. (табл. 2.7), 2-й рік – 380000 грн. (табл. 2.8), 3-й рік – 80000 грн. (табл. 2.9); по проекту В: 1-й рік – 360000 грн. (табл. 2.10), 2-й рік – 650000 грн. (табл. 2.11), 3-й рік – 40000 грн. (табл. 2.12). По таблиці 3.1 визначаємо щорічну процентну ставку кредиту й періодичність нарахування відсотків за користування цими ресурсами. Для варіанту, що розглядається – 9% на умовах нарахування відсотків раз на півріччя. В таблиці 3.2 наведені дані щодо річного проценту капіталізації. Для варіанту 77 – 10%.

Таблицями 3.1 та 3.2 користуються для найбільш ефективного з двох варіантів інвестиційних проектів.

# **ОФОРМЛЕННЯ ТА ЗАХИСТ КУРСОВОЇ РОБОТИ**

Курсова робота має бути написано від руки, чітким розбірливим почерком, без виправлень чорнилом (пастою) одного кольору (чорного, синього, фіолетового); або виконано у вигляді машинописного тексту чи комп'ютерного набору на одній стороні аркуша білого паперу формату А4.

Курсова робота оформлюється відповідно до вимог ДСТУ 3008-95. Мова написання – українська, або з дозволу кафедри інша. В машинописному чи комп'ютерному варіанті на сторінці передбачається не менше 28-30 рядків через 1,5 інтервали, по 57-60 знаків у кожному з них.

Робота починається з титульного аркуша (див. додаток 5). За титульним аркушем розміщують зміст. У змісті зазначаються початкові сторінки кожного розділу і підрозділу. Їх назви у змісті і тексті курсової роботи повинні збігатися.

Вступ, кожний розділ і заключна частина, які розміщуються у вказаній послідовності, починаються з нової сторінки.

Текст розміщується на сторінці, яка обмежується полями: ліве – 30 мм; праве – 10 мм; верхнє – 20 мм; нижнє – 20 мм. Помилки, описки та графічні похибки дозволяється виправляти підчисткою або замальовувати білою фарбою з нанесенням на тому ж місці або між рядками виправленого зображення.

Не допускаються скорочення, крім загальноприйнятих (тис., км. і т.д.). Якщо в тексті часто зустрічається якесь словосполучення і його потрібно скоротити, то при першому згадуванні в тексті необхідно дати повну назву, а в круглих дужках – скорочену. Наприклад, основні фонди (ОФ).

Заголовки структурних елементів курсового проекту і заголовки розділів слід розміщувати посередині рядка і друкувати великими літерами без крапки наприкінці, не підкреслюючи. Заголовки підрозділів, пунктів і підпунктів починаються з абзацного відступу, який дорівнює 1.25 см. Перенос слів у заголовку розділу не допускається. Відстань між заголовком і

20

попереднім, або наступним текстом повинна бути: при машинному способі – не менше двох рядків. Не дозволяється розміщувати назву розділів у нижній частині сторінки, якщо після заголовку на ній розміщений лише один рядок тексту.

Аркуші нумеруються в правому верхньому кутку сторінки арабськими цифрами без крапки наприкінці, додержуючись наскрізної нумерації. Першою сторінкою є титульний аркуш, на ньому номер сторінки не проставляється. Титульна сторінка має єдину форму і реквізити. Вона оформляється згідно із встановленим зразком. Ілюстрації і таблиці, розміщені на окремих сторінках, включають у загальну нумерацію сторінок. Розділи, підрозділи, пункти, підпункти нумеруються арабськими цифрами без крапки наприкінці.

Ілюстрації (малюнки, графіки, схеми, таблиці) розміщуються відразу за текстом, де на них посилаються вперше, або на наступній сторінці. Ілюстрації позначаються словом «Рисунок», наприклад, рисунок 2.3 – Діаграма структури основних фондів. Номер ілюстрації складається з номеру розділу (2) та порядкового номеру ілюстрації (3).

Таблиці нумерують арабськими цифрами в межах розділу, наприклад, Таблиця 1.2. Слова «Таблиця 1.2» вказують один раз зліва над першою частиною таблиці (якщо таблиця розміщується на кількох сторінках), на інших сторінках пишуть «Продовження таблиці 1.2», назву таблиці пишуть після номера через дефіс, наприклад, «Таблиця 1.2 – Показники ефективності використання оборотних засобів».

Формули нумеруються в межах розділів, їх номер складається з номеру розділу і порядкового номера формули, розділених крапкою, наприклад, (3.1).

На цитати треба давати посилання. Посилання робляться мовою оригіналу. При цьому необхідно вказувати прізвище та ініціали автора, назву, місце та рік видання, а також номер сторінки.

Список використаної літератури подається наприкінці роботи. Список літератури слід складати мовою оригіналу. Кожне літературне джерело повинно мати бібліографічний опис: книга – прізвище та ініціали автора, назву книги, місто видавництва, рік видання, кількість сторінок; стаття – прізвище та ініціали автора, назву статті, назву журналу, рік видання, номер журналу, сторінки.

Повністю оформлена курсова робота подається студентом керівникові.

## ДОДАТОК 5

## ХАРКІВСЬКИЙ НАЦІОНАЛЬНИЙ АВТОМОБІЛЬНО-ДОРОЖНІЙ УНІВЕРСИТЕТ Факультет управління та бізнесу Кафедра «Економіки підприємства»

### КУРСОВА РОБОТА

з дисципліни «Проектний аналіз»

на тему: «Оцінка інвестиційної привабливості проектів»

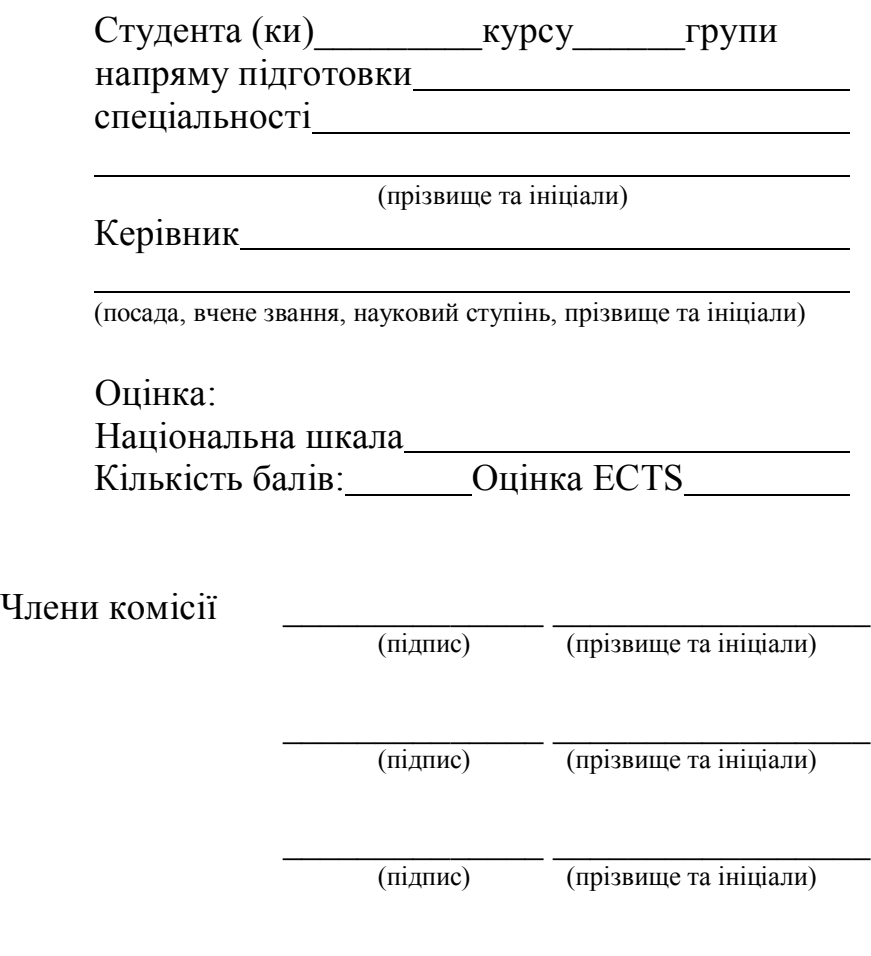

м. Харків – 20\_\_

Навчальне видання

## МЕТОДИЧНІ ВКАЗІВКИ до виконання курсової роботи з дисципліни «Проектний аналіз» для студентів денної та заочної форми навчання за спеціальністю 6.030504 – «Економіка підприємства»

Укладачі: Дмитрієв Ілля Андрійович Шершенюк Олена Миколаївна Кирчата Ірина Миколаївна

Відповідальний за випуск: д.е.н., проф. Дмитрієв І.А.